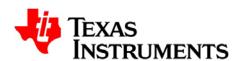

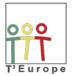

The

**Content** 

**Database** 

User

Guide

**Front End Edition** 

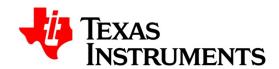

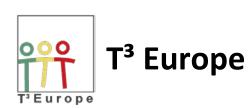

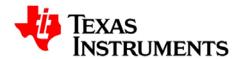

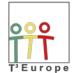

This guide is intended to give a short and quick introduction into our content database.

The intention of this tool is to provide educators a resource of high quality and quantity, which allows them to take the best benefit from Texas Instruments technology and to give students the best possible learning experience.

The user can either search for specific content or just browse through the material by indicating several categories of keywords to narrow down the results.

In addition to using existing content, every educator is invited to participate in the growth and this database and share their material. In order to do so, a previous registration is required.

This guide is designed to give a short overview of the main use cases for the database.

#### These use cases are:

- the search for content in the database and
- the submission of content to the database with the foregoing process of registration as a user.

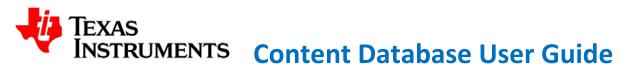

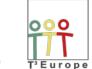

# Index

| 1. | Search for contentp. 4                                                       |
|----|------------------------------------------------------------------------------|
| 2. | Submitting content a. User registrationp. 6 b. Submission of a resourcep. 10 |
| 3. | Feedback and Contactp. 16                                                    |
| 4. | Disclaimer                                                                   |

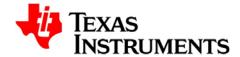

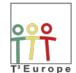

# NSTRUMENTS Content Database User Guide

#### 1. Search for content

Visit www.t3europe.eu/resources (or any other T<sup>3</sup> site)

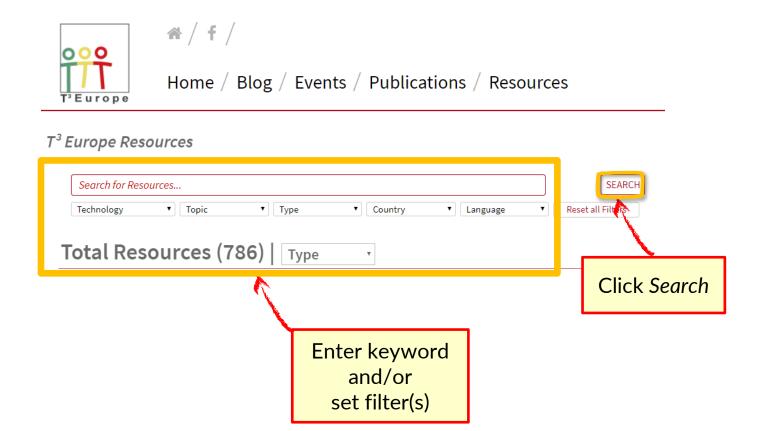

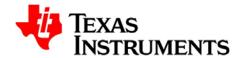

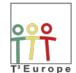

## **ISTRUMENTS** Content Database User Guide

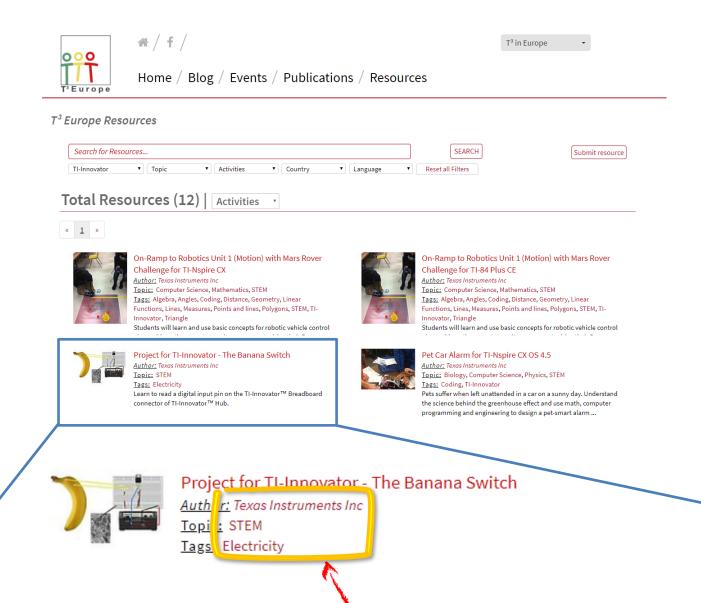

Click on an Author, a Topic, or a Tag to receive a list of all resources that meet this criterion.

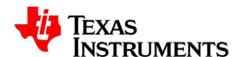

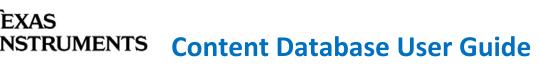

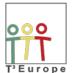

## 2. Submitting content

## 2a. User registration

Visit www.t3europe.eu/resources (or any other T<sup>3</sup> site)

| 000                                               | */f/                        |                     |  |  |  |  |
|---------------------------------------------------|-----------------------------|---------------------|--|--|--|--|
| Home / Registration / Log in                      |                             |                     |  |  |  |  |
| Login                                             |                             |                     |  |  |  |  |
| Username:                                         |                             |                     |  |  |  |  |
| Password:                                         |                             |                     |  |  |  |  |
|                                                   | Login                       |                     |  |  |  |  |
| Forgot your Cassword!  Not a user ye ? Register h | ere!                        |                     |  |  |  |  |
| T³ Europe / Contact  © T³ Europe 2017. All righ   | nts reserved. / Term of use | Click Register here |  |  |  |  |

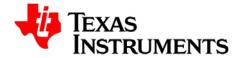

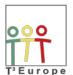

# **INSTRUMENTS** Content Database User Guide

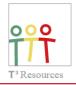

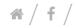

Home / Registration / Log in

User registration

To submit resources, please register here first. You will get a confirmation of your registration per e-mail.

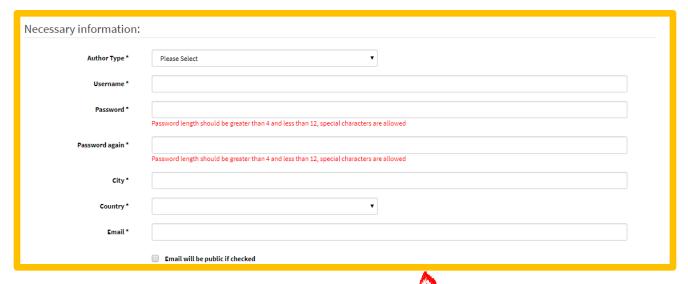

Provide the requested information

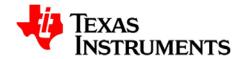

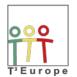

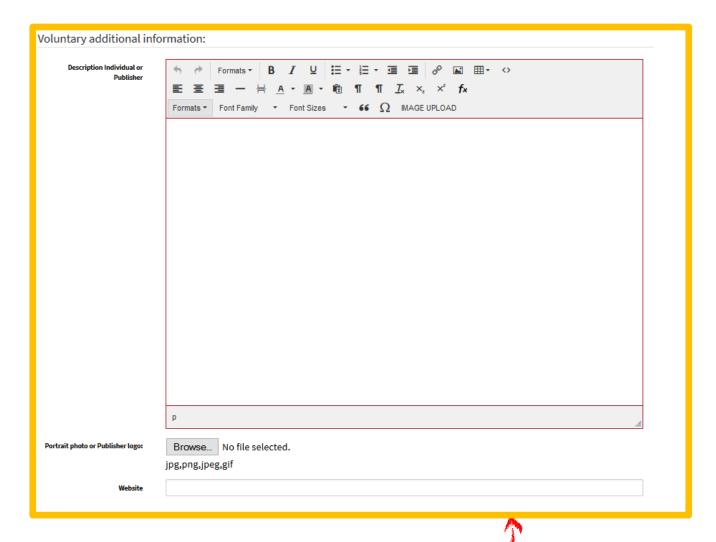

If you like, you can add some voluntary information

It's not required, however it's a nice gesture to the education community if you share a few words about who you are and how to contact you.

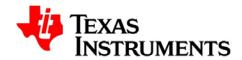

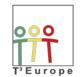

# **INSTRUMENTS** Content Database User Guide

|                                                                                                    | p x b d If you can't read the word, click here. |
|----------------------------------------------------------------------------------------------------|-------------------------------------------------|
| Captcha                                                                                                    |                                                 |
| By clicking "Create an account",<br>you agree to our Term of Use and<br>confirm that you have read our<br>Privacy policy | □IAgree                                         |
|                                                                                                    | Create an account                               |
|                                                                                                    | Name .                                          |

Enter the Captcha, confirm the terms of use, and click on *Create an account*.

You will receive a confirmation e-mail.

Click on the link within that e-mail to confirm your registration.

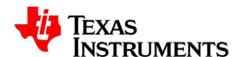

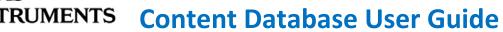

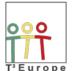

#### 2b. Submisson of a resource

Visit www.t3europe.eu/resources

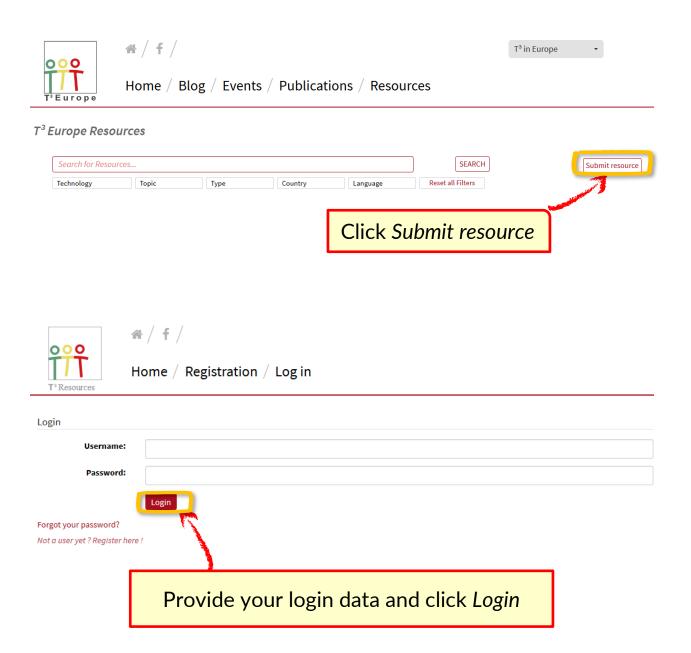

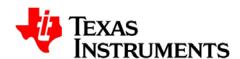

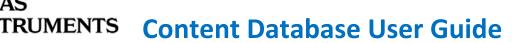

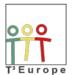

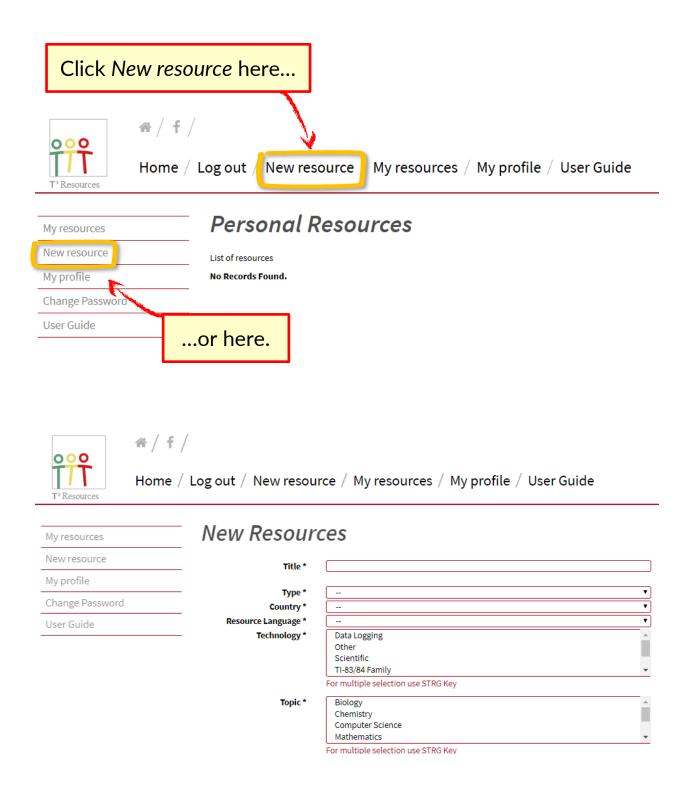

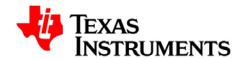

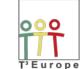

Title Give your resource a name.

This is a mandatory field.

Type Choose between Activities, Webinars, Videos, and Links.

Use *Activities* for textbooks. This is a mandatory field.

Country Choose the resource's origin.

This is a mandatory field.

Resource Language Choose the resource's language.

This is a mandatory field.

Technology Choose the technologies that are featured in the resource.

This is a mandatory field.

Topic Choose the topics that best suit the content.

This is a mandatory field.

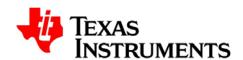

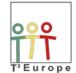

| Tags              | <br>2D shapes                                                                                                    |   |
|-------------------|----------------------------------------------------------------------------------------------------|---|
|                   | 3D Geometry Acceleration                                                                                                    |   |
| Publishing year   | For multiple selection use STRG Key 2018                                                                                                    |   |
| Short Description |                                                                                                    |   |
|                   | 200 of 200                                                                                                    | _ |
| Long Description  | + → Formats → B I U H → H → I I B I B → W H → O                                                                                                    |   |
|                   | E ≡ ≡ − $\dashv$ $A$ • $A$ • • $A$ • $A$ • |   |
|                   |                                                                                                    |   |
|                   |                                                                                                    |   |
|                   |                                                                                                    |   |
|                   |                                                                                                    |   |
|                   |                                                                                                    |   |
|                   |                                                                                                    |   |
|                   |                                                                                                    |   |
|                   |                                                                                                    |   |
|                   |                                                                                                    |   |

Tags
Choose the terms that best describe your content.

Publishing year
Indicate the year of the resource's production.

Short description
This text will appear in the search result overview and in the resource's detailed view. (Max. 200 characters)

Long description
This text will appear in the resource's detailed view only. (While rich formatting is possible we recommend keeping the formatting simple.)

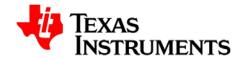

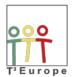

| Documents     | Datei auswählen Keine ausgewählt                                                                       |
|---------------|----------------------------------------------------------------------------------------------------|
|               | Add More Files                                                                                         |
|               | Upload TI-Nspire TNS files, Microsoft Word, Microsoft PowerPoint, Adobe PDF or many other file formats |
| Images *      | Datei auswählen Keine ausgewählt                                                                       |
|               | Add More Images                                                                                        |
|               | Upload Images                                                                                          |
| ISBN Nr       |                                                                                                    |
| Add Co-Author | Co-Author                                                                                              |
|               | Add More Co-Authors                                                                                    |

Upload accompanying documents.

(If multiple documents are uploaded, the system will automatically provide a ZIP file.)

Images

Upload an image to your resource (e.g. the cover).

(The first picture will be used as a thumbnail picture.)

This is a mandatory field.

If your resource carries an ISBN number, you can indicate it here.

Add Co-Author

If more people than just you worked on the resource, you

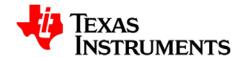

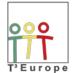

| Publishers                         | Publ          | ishers                     |                         |                    |
|------------------------------------|---------------|----------------------------|-------------------------|--------------------|
| Editors                            | Edito         | Editors                    |                         |                    |
| Licence type License not specified |               |                            | •                       |                    |
| Confirmation pri<br>Submission     |               | nfirm that I have read and | accept the Terms of Use | and Privacy policy |
|                                    | Save as draft | Save and Preview           | Save and publish        |                    |

Publishers Here you can indicate the resource's publisher(s).

Editors Here you can indicate the resource's editor(s).

License type Choose the license, under which the resource is being

published (Creative Commons, Youtube standard license,

publisher specific license).

If you upload your own resource, in most cases Publisher

specific lincense is appropriate.

Confirmation Please confirm and accept the terms of use and the

privacy policy.

This is a mandatory field.

Save as draft Your entries will be saved, but nothing else will happen.

The resource can be edited under My resources.

Save and Preview Your entries will be saved and uploaded to the server and

a preview is being generated. Now you can see what your database record is going to look like once it's published on

the database.

Save and publish Your entries will be saved and submitted for review.

You will receive an e-mail about the review outcome.

Once your content gets approved, it is published on the

database.

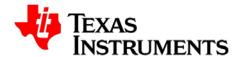

# **RUMENTS** Content Database User Guide

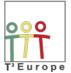

#### 3. Feedback and Contact

Thank you for using the content portal.

Texas Instruments is having processes in place to ensure a high quality of the uploaded content. Hence, every uploaded content will undergo a review procedure prior to publication.

Still errors could happen, so please give us a hint if you discover flaws in our database.

The responsibility for each activity is with the mentioned author.

For feedback about the portal in general, a particular activity or any other inquiry please e-mail: <u>ti-cares@ti.com</u>

#### 4. Disclaimer

The content database has been developed with support of T<sup>3</sup> Europe. It is administered by Texas Instruments Education Technology GmbH, Haggertystr. 1, 85356 Freising, Germany

**Terms and Conditions**